# **Microsoft Word 2016 (Intermedio)**

Formación online • 30 horas de duración

# **CARACTERÍSTICAS**

# **Objetivo**  principal del curso

Aprenderás algunas funciones de nivel intermedio: formato de párrafo y de página; encabezados y pies de página, listas, columnas, imágenes, impresión...

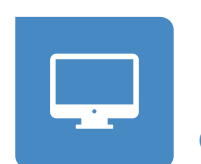

Modalidad **100% online**

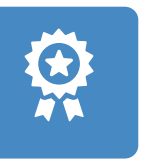

**Diploma** de Aprovechamiento

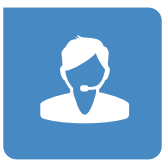

**Apoyo y asesoramiento** continuo

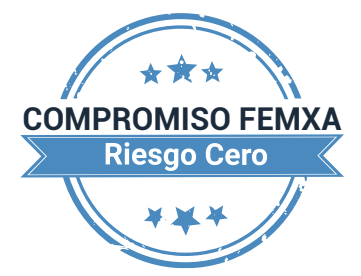

**Formación online (bonificable hasta el 100%)**

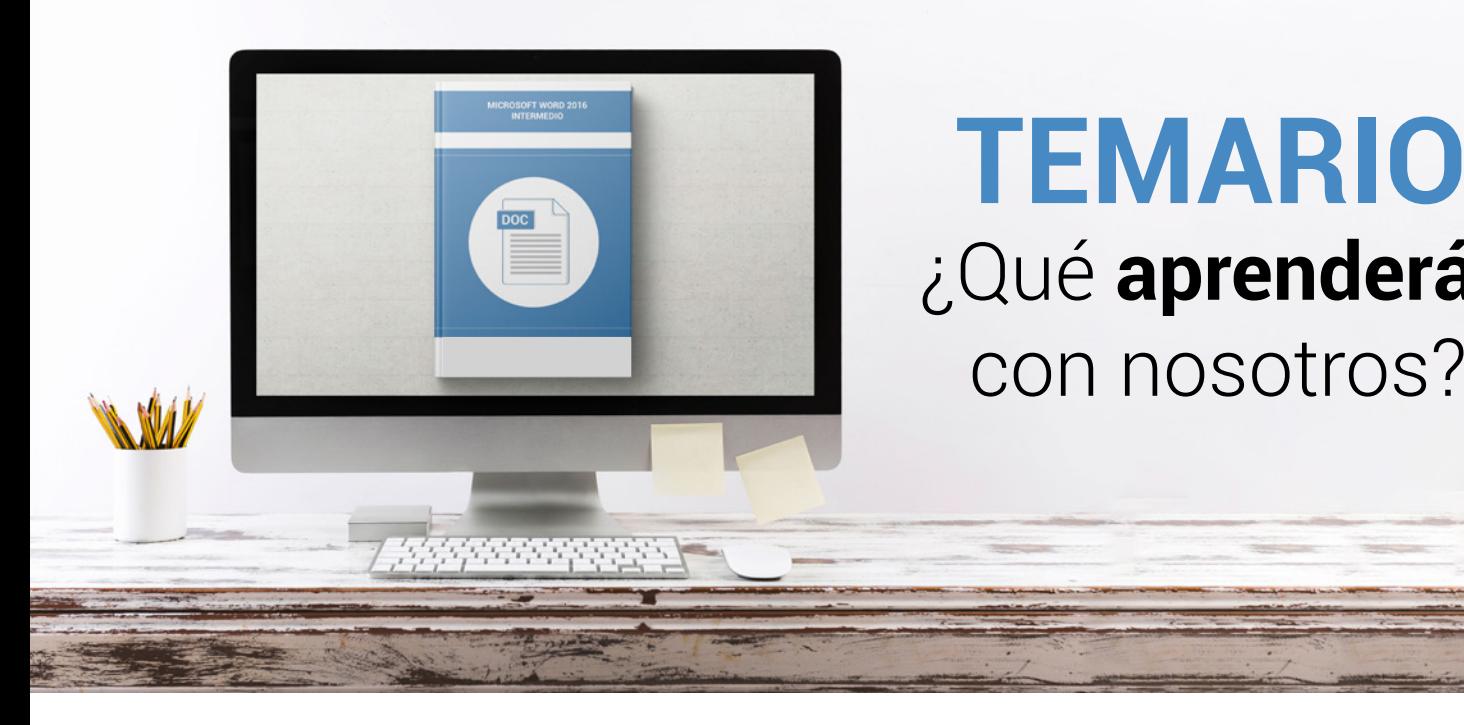

## **TEMARIO** ¿Qué **aprenderás**  con nosotros?

## **FORMATO DE PÁRRAFO (I).**

- Alineación del texto.
- La barra de regla.

**1**

- Sangrar el texto.
- Utilizar las tabulaciones.
- Caracteres no imprimibles.

#### **FORMATO DE PÁRRAFO (II). 2**

- Espacio entre las letras.
- Interlineado y espaciado.
- Añadir bordes y sombreado.
- Letra capital.

#### **FORMATO DE PÁGINA (I). 3**

- Alineación vertical del texto.
- Saltos de página.
- Borde de página.

## **4 FORMATO DE PÁGINA (II).**

- Mantener el texto junto.
- Numerar líneas.
- Numerar páginas.
- Dividir en secciones.

#### **ENCABEZADOS, NOTAS Y PIES. 5**

- Encabezados y pies.
- Añadir varios encabezados.
- Notas al pie de página.
- Editar notas al pie.
- Notas al final.

#### **LISTAS Y COLUMNAS. 6**

- Listas automáticas.
- Crear listas.
- Texto en columnas.
- Ajustar el ancho.

#### **IMÁGENES EN EL DOCUMENTO. 7**

- Añadir imágenes.
- Ajustar la imagen.
- Aplicar estilos.
- Fondos y marcas de agua.

#### **DIBUJAR EN EL DOCUMENTO. 8**

- Cuadros de texto.
- Conexión entre cuadros.
- Objetos de dibujo.
- Formas.

#### **ESTILO Y TEMAS. 9**

- Crear un estilo.
- Modificar estilos.
- Autoformato.
- Temas.

## **10 IMPRESIÓN Y DOCUMENTOS.**

- Preparar el papel.
- Ajustar los márgenes.
- Vista preliminar.
- Imprimir el documento.

## WWW.CursosfemXa.es **METODOLOGÍA**

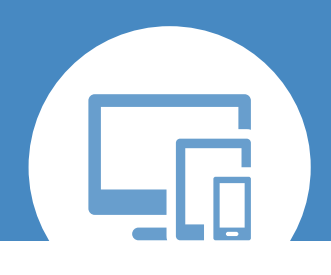

## **100% ONLINE. FLEXIBILIDAD**

Nuestra **metodología online** está pensada para que los alumnos adquieran un nivel de conocimiento adecuado a su ocupación profesional. Ofrecemos un nivel alto de interactividad, siguiendo un plan de trabajo totalmente **individualizado,** con un **seguimiento y evaluación, acceso a contenidos 24 horas y ejercicios** que facilitan y amenizan el aprendizaje.

Una vez matriculado, el alumno recibirá las claves de acceso al **Campus Virtual** del curso para que, desde ese momento, pueda acceder cuando quiera (24 horas al día) en función de su disponibilidad horaria, y desde cualquier PC. Solo necesita conexión a Internet.

Además, el ritmo y el itinerario didáctico del curso están diseñados para ser conciliados con responsabilidades personales y laborales de los estudiantes.

## **¿Qué ventajas tiene la formación online?:**

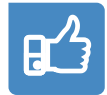

**Fácil de utilizar:** no se necesitan conocimientos específicos de informática para realizar el curso. Nuestra plataforma online orienta paso a paso en todo el proceso de formación.

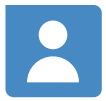

**Tutor personal:** se pueden resolver las dudas en directo en horario de tutorías o consultar con un tutor personal a través de e-mail.

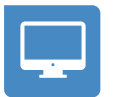

**Desde cualquier dispositivo:** sin desplazamientos. Con las claves de acceso se puede acceder al curso desde cualquier dispositivo.

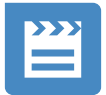

**Vídeos y herramientas multimedia:** Foros, chats, casos prácticos y múltiples vídeos que harán que tu aprendizaje sea mucho más ameno.

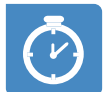

**Disponible las 24 horas:** se puede acceder al curso en cualquier momento del día.

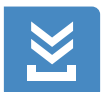

**Contenido descargable:** el contenido del curso y todo el material complementario está disponible para su descarga.

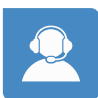

**Soporte técnico:** un equipo de soporte informático estará disponible para cualquier incidencia.

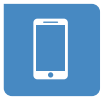

**Tutorías telefónicas:** el tutor estará disponible telefónicamente.